# **Inhaltsverzeichnis**

Diese Leseprobe haben Sie beim M. edvbuchversand.de heruntergeladen. Das Buch können Sie online in unserem Shop bestellen.

**Hier zum Shop** 

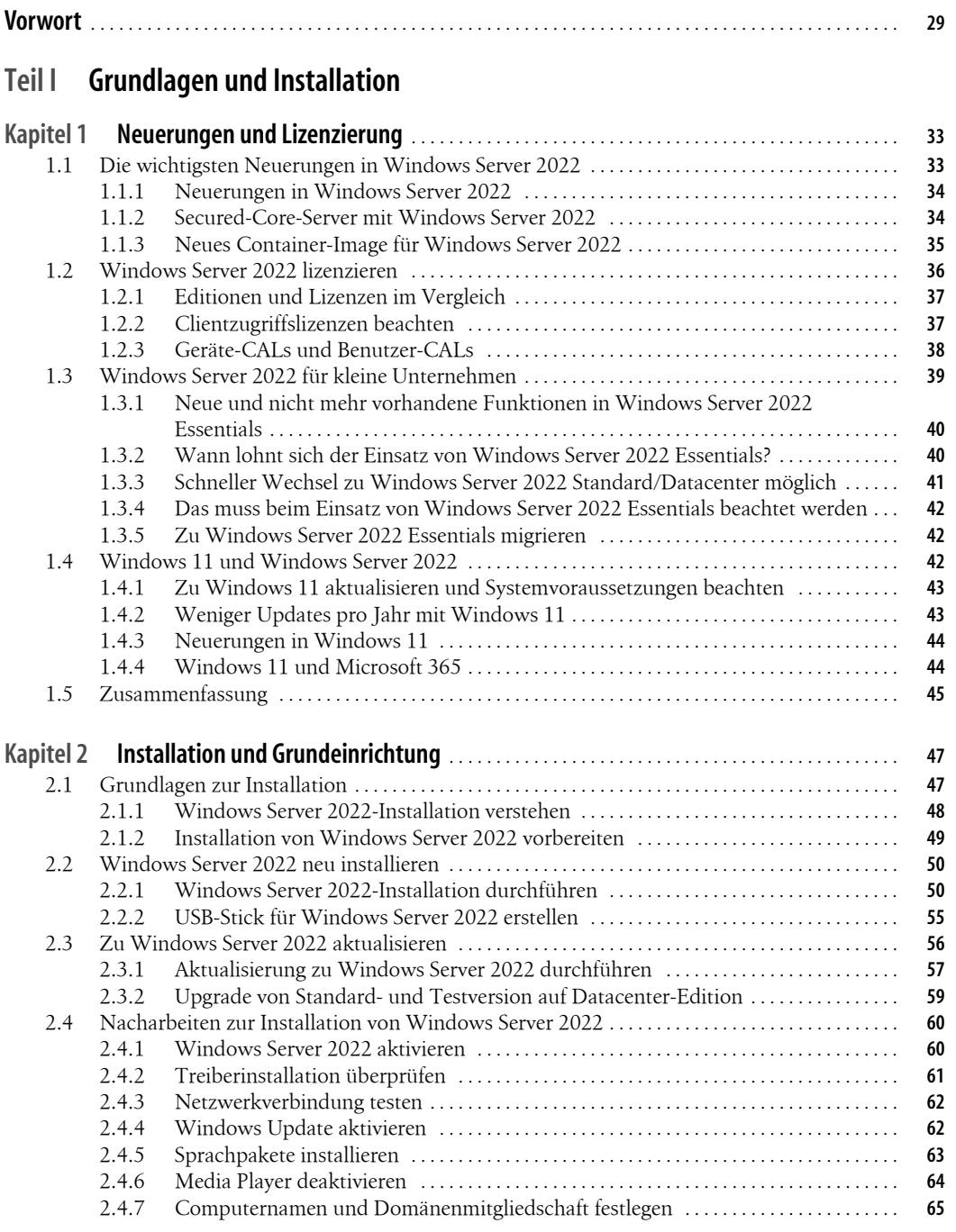

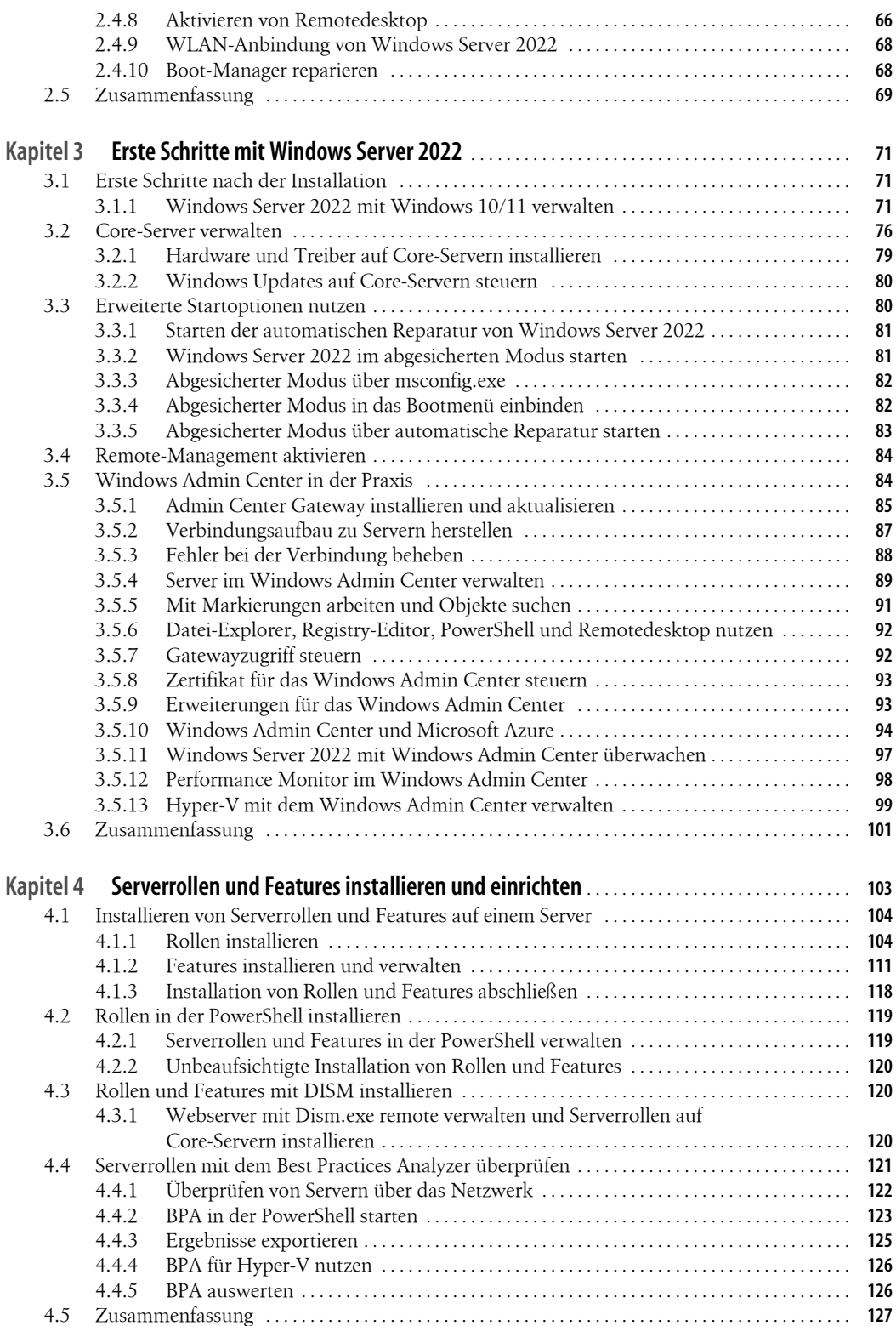

### **Teil II Einrichtung des Servers**

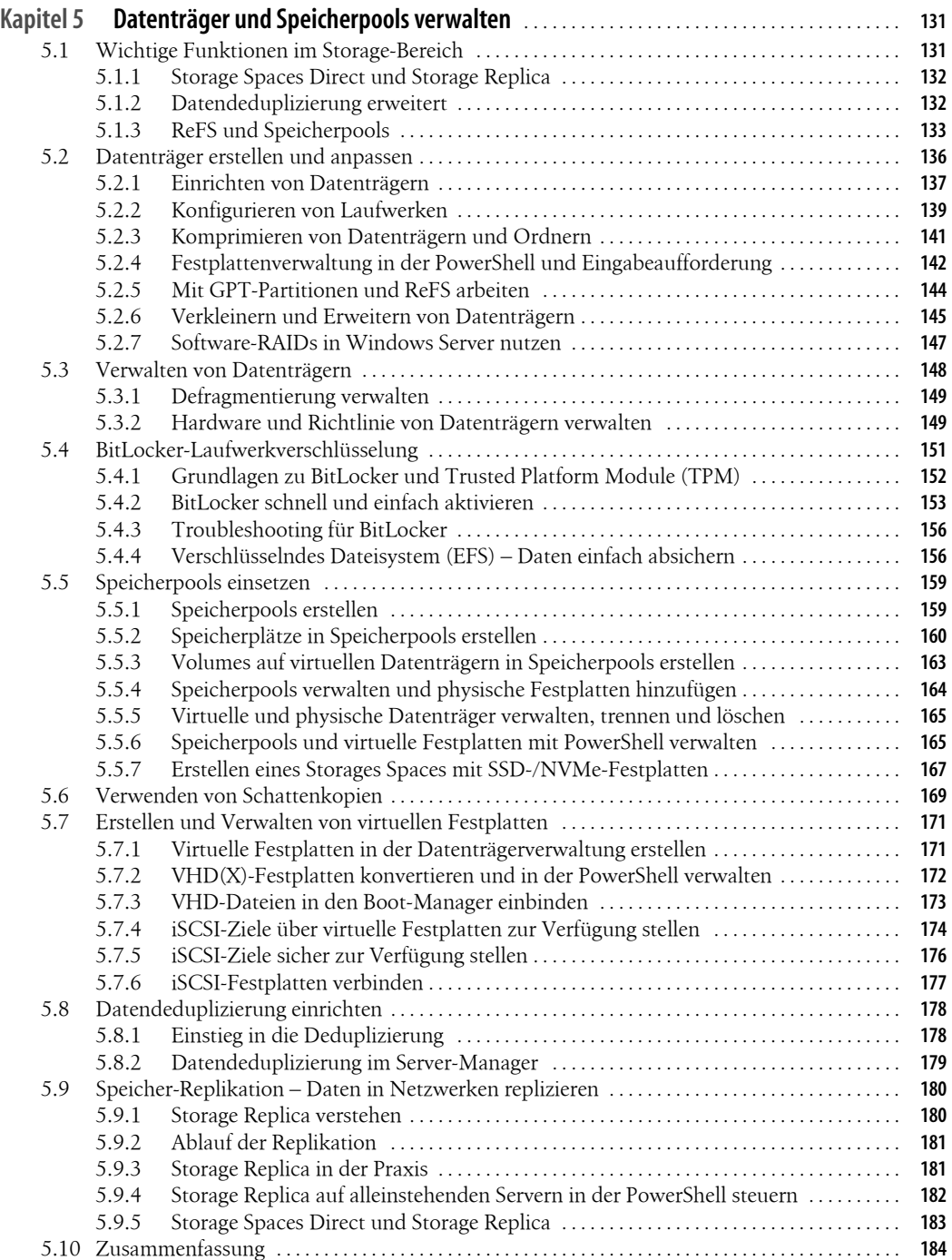

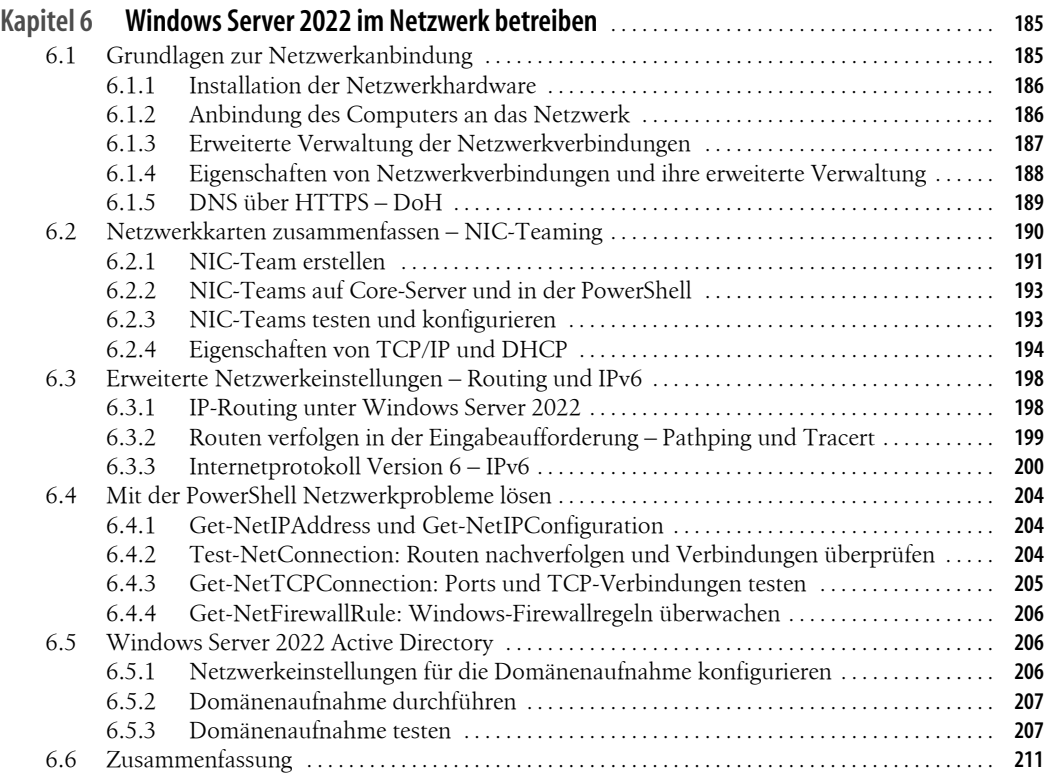

## **Teil III Virtualisierung mit Hyper-V**

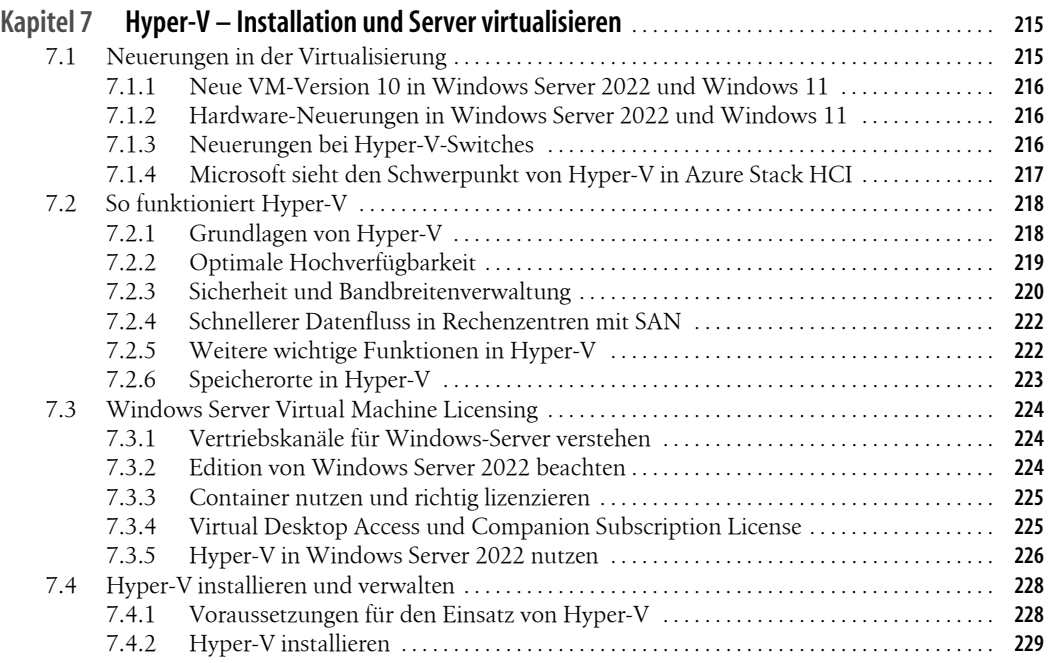

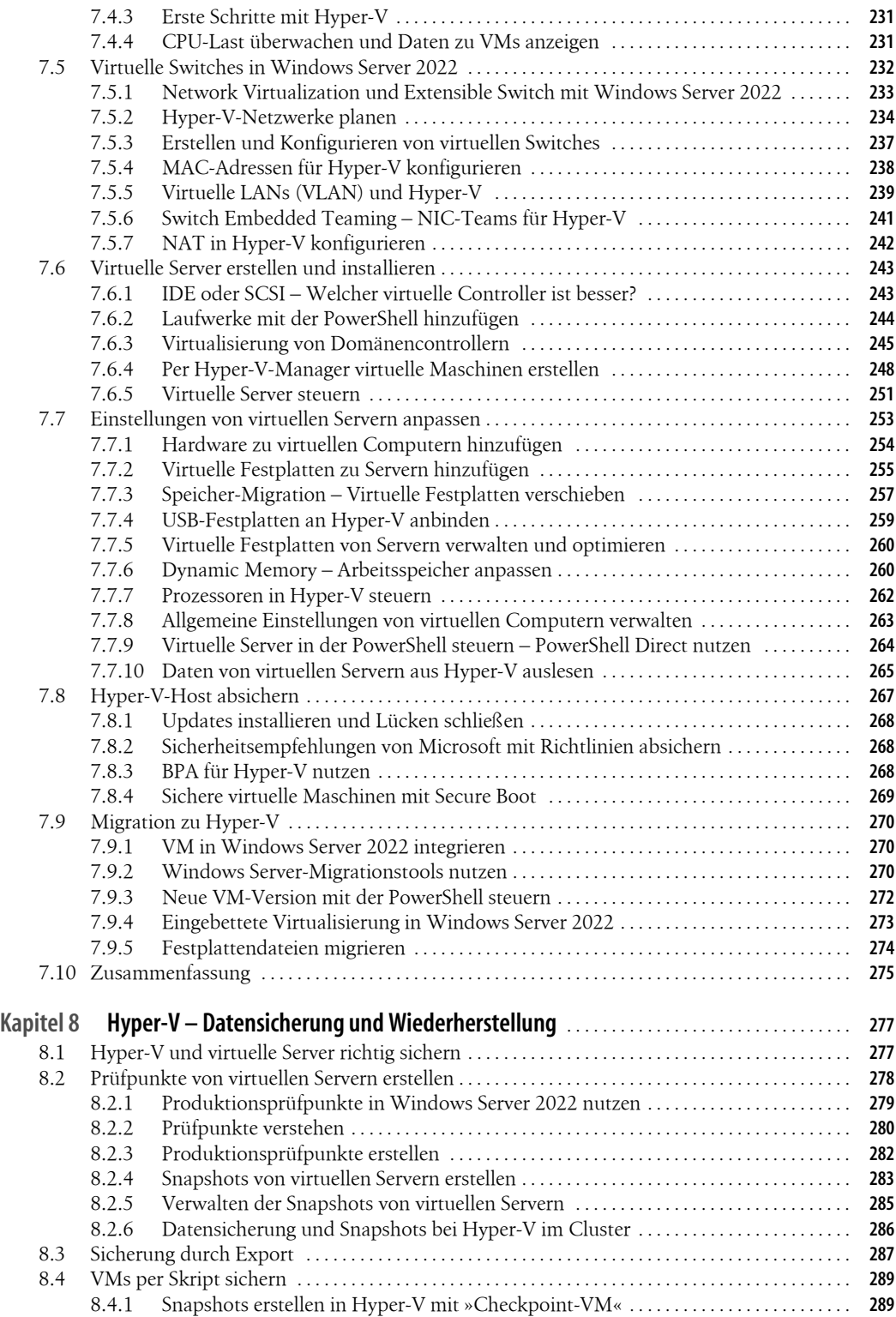

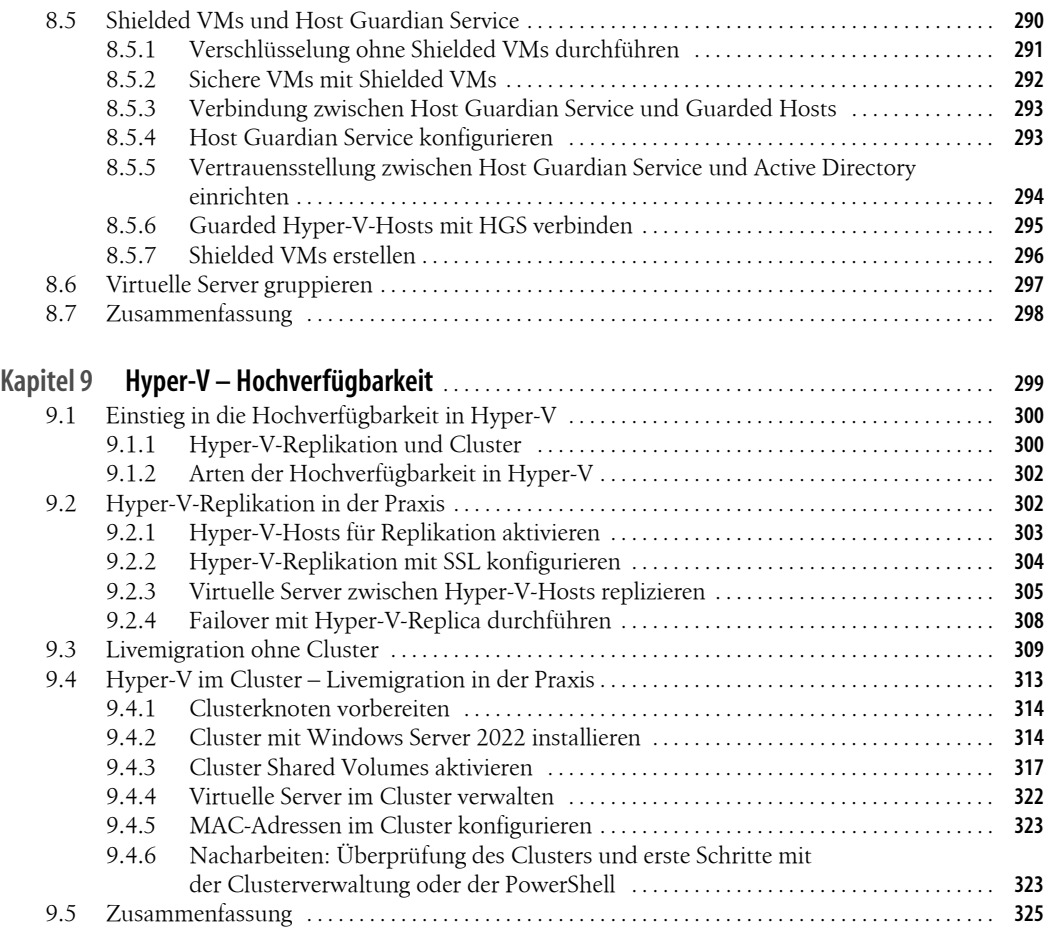

## **Teil IV Active Directory**

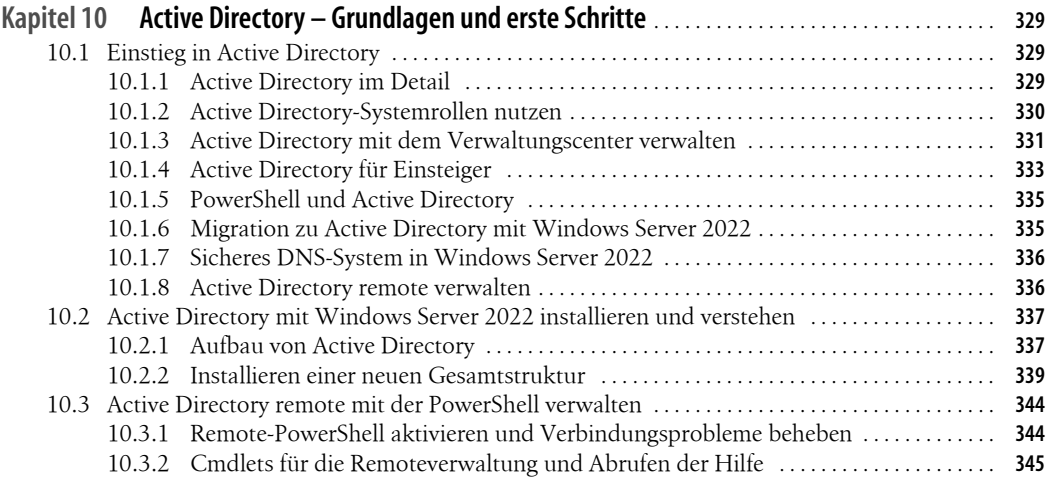

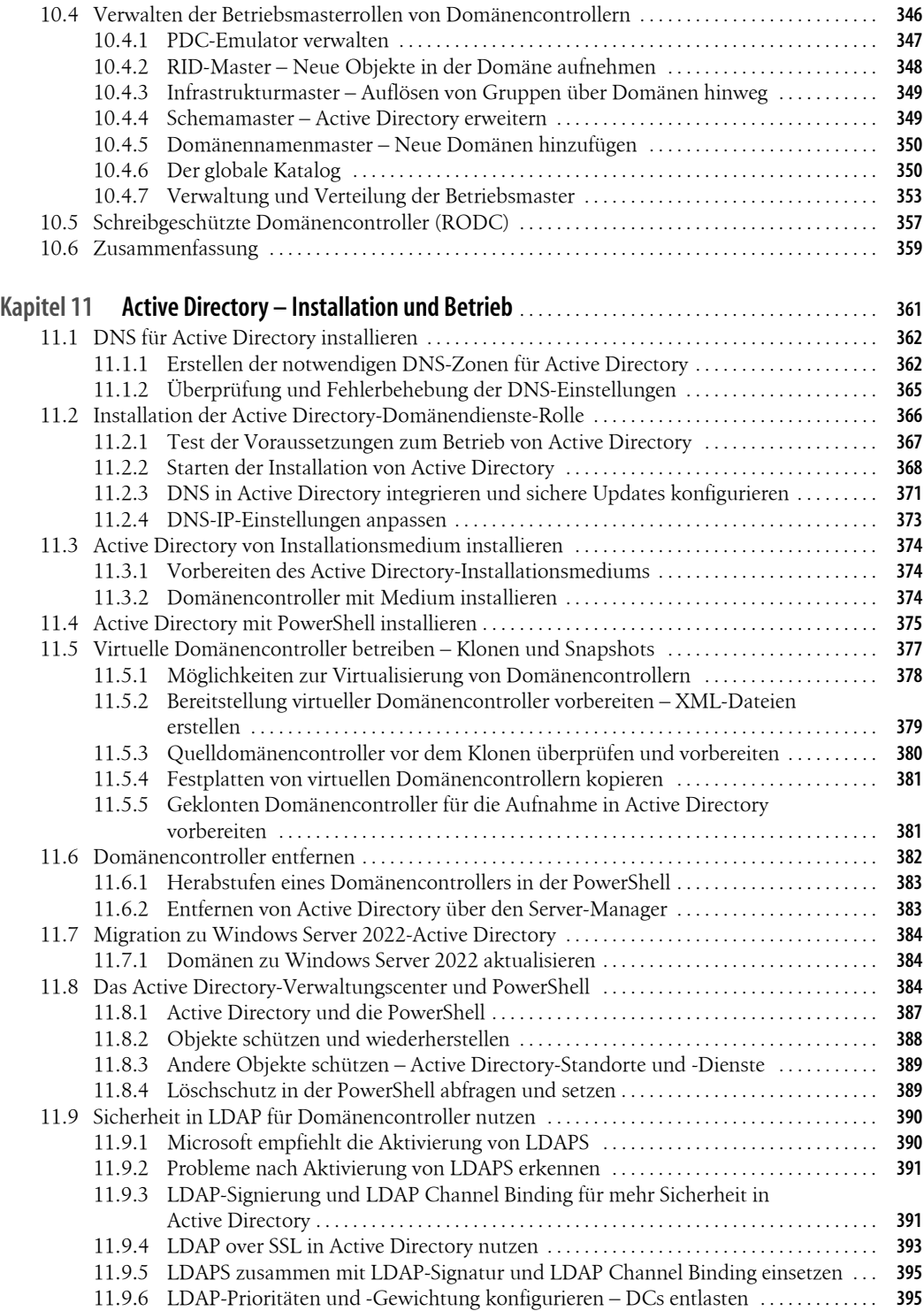

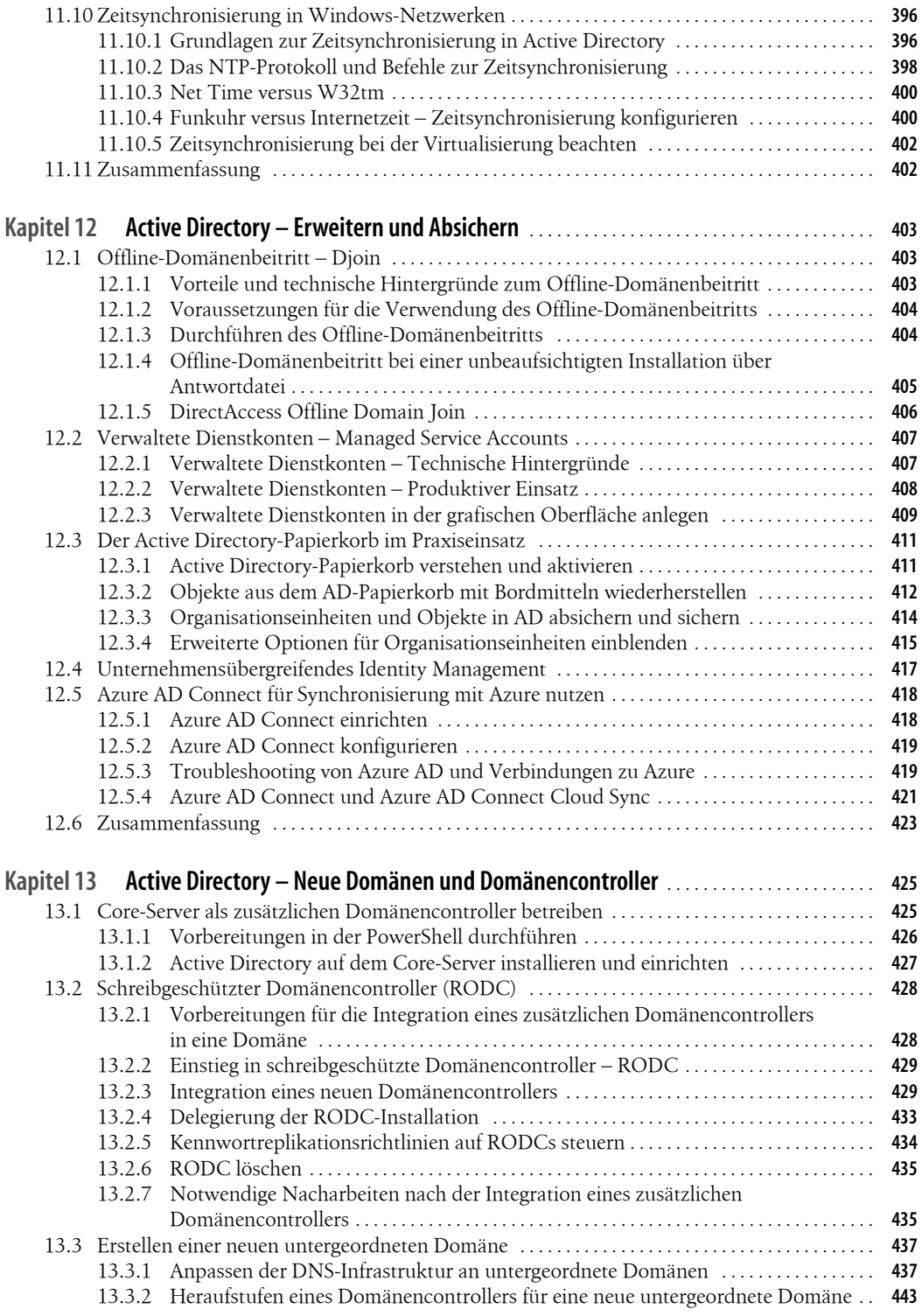

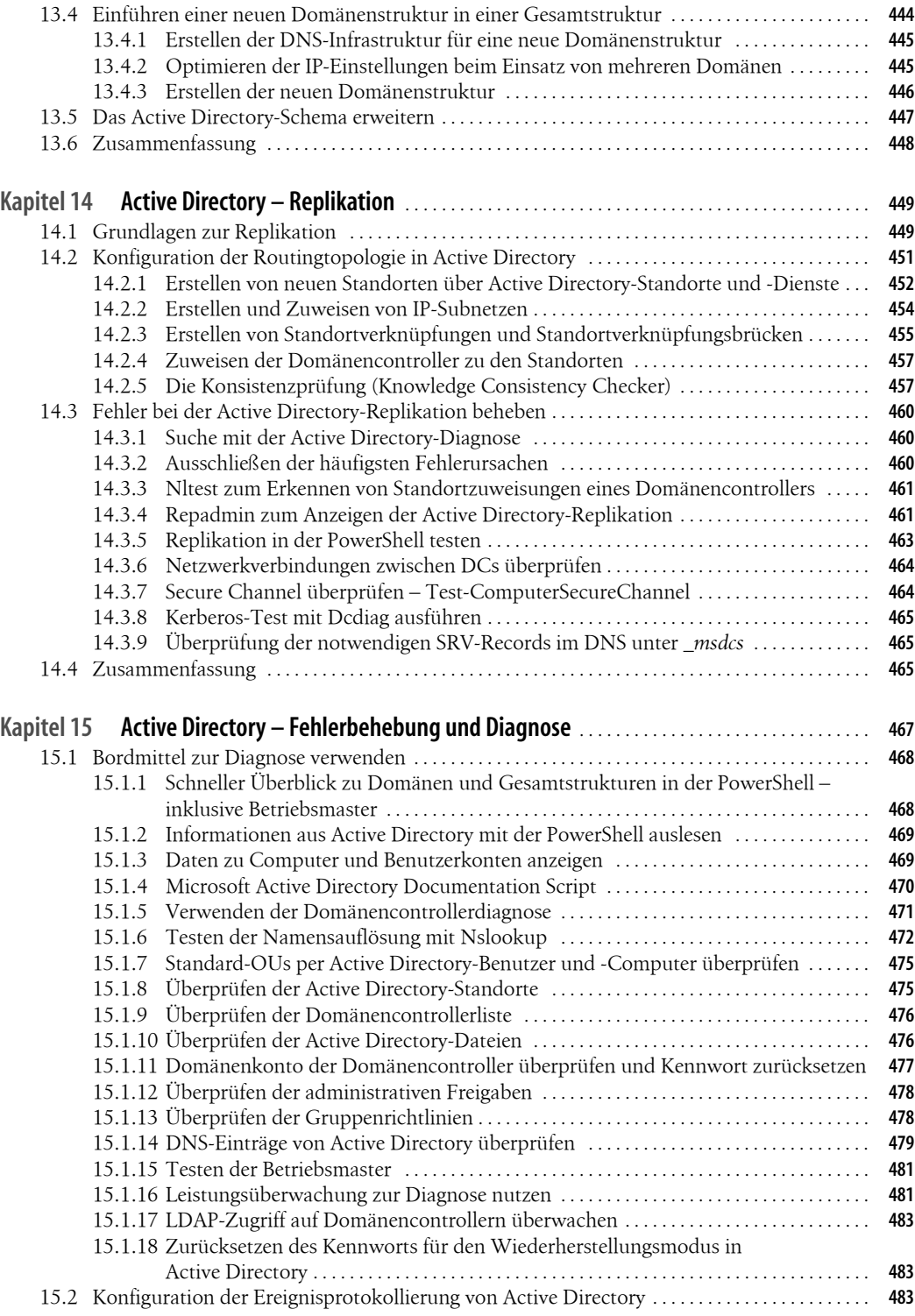

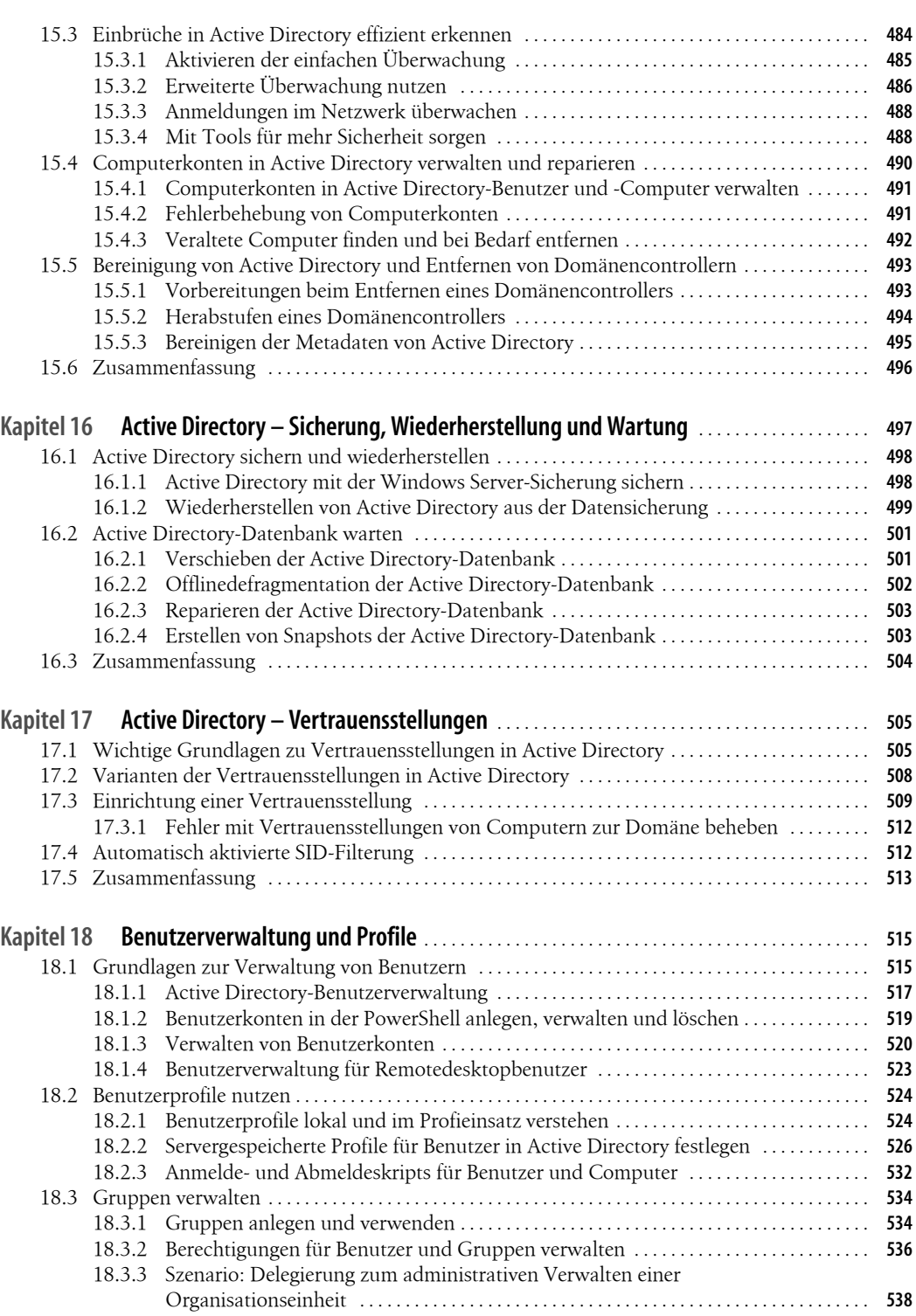

18.4 Zusammenfassung . . . . . . . . . . . . . . . . . . . . . . . . . . . . . . . . . . . . . . . . . . . . . . . . . . . . . . . . . . . . . . . . . . **540**

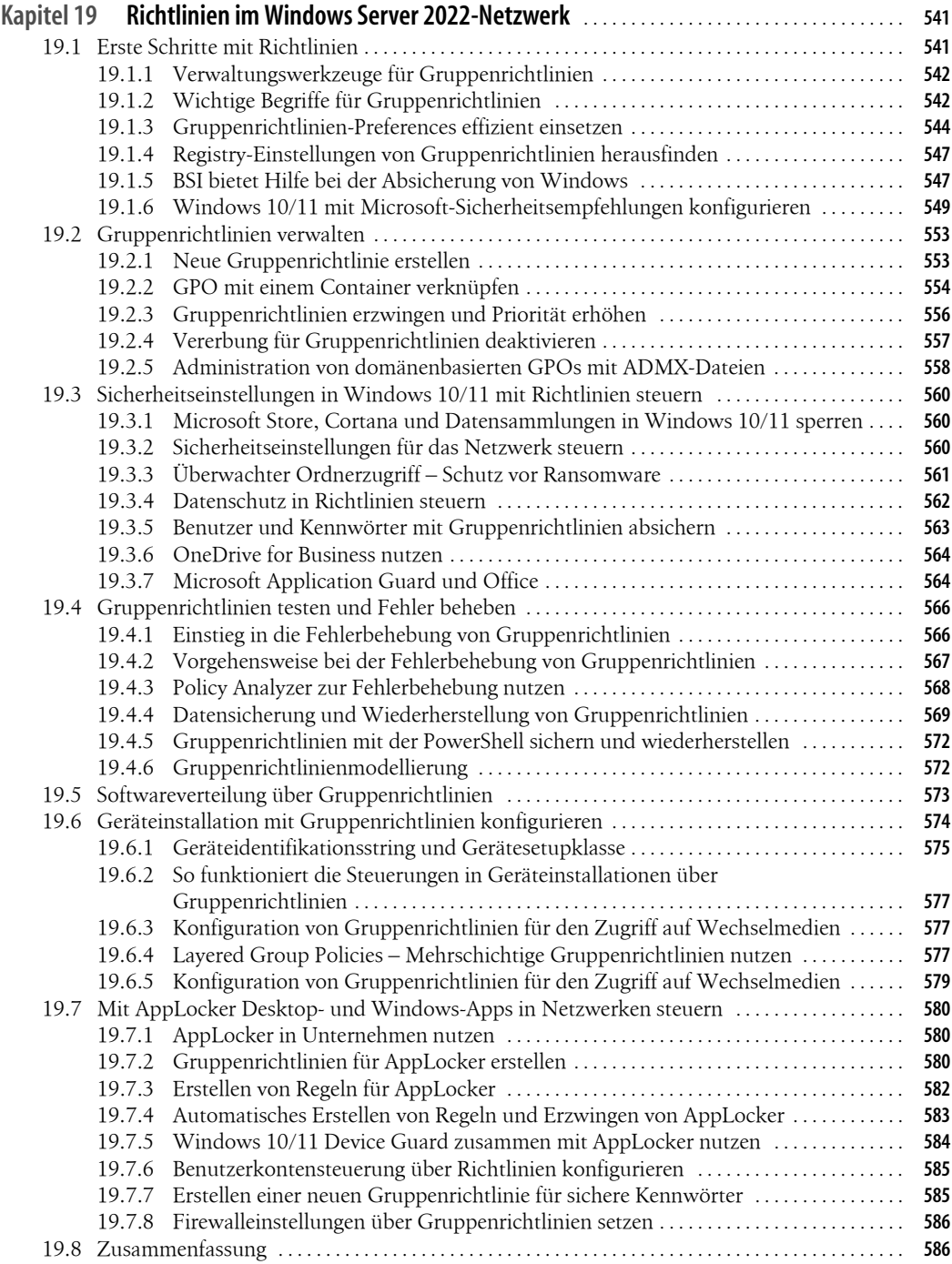

#### **Teil V Datei- und Druckserver mit Windows Server**

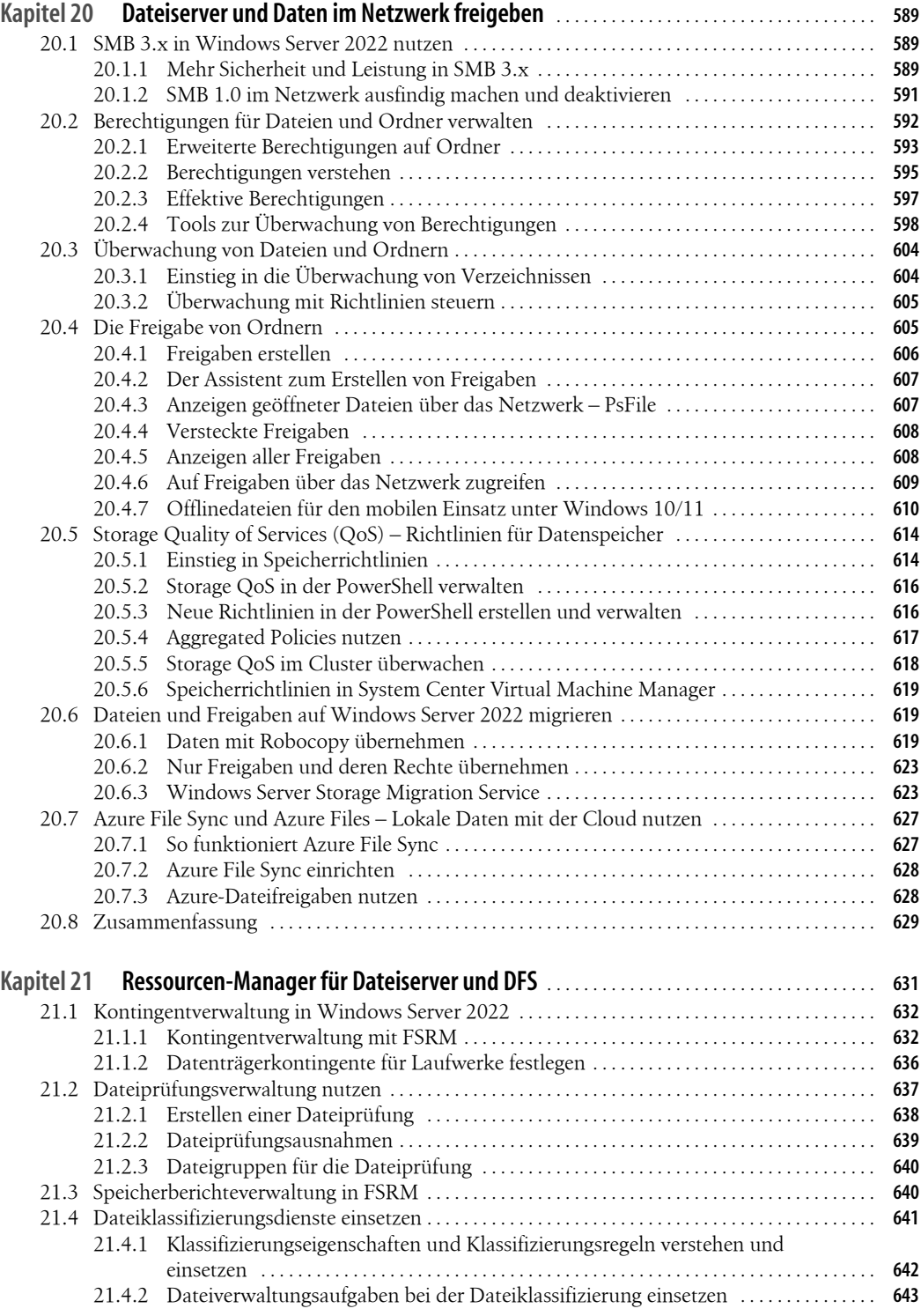

![](_page_12_Picture_253.jpeg)

![](_page_13_Picture_289.jpeg)

#### **Teil VI Infrastrukturen mit Windows Server**

![](_page_13_Picture_290.jpeg)

![](_page_14_Picture_253.jpeg)

![](_page_15_Picture_302.jpeg)

![](_page_16_Picture_243.jpeg)

## **Teil VII Sicherheit und Hochverfügbarkeit**

![](_page_16_Picture_244.jpeg)

![](_page_17_Picture_302.jpeg)

![](_page_18_Picture_253.jpeg)

![](_page_19_Picture_302.jpeg)

![](_page_20_Picture_239.jpeg)

## **Teil VIII Bereitstellung, Verwaltung, Cloudanbindung**

![](_page_20_Picture_240.jpeg)

![](_page_21_Picture_315.jpeg)

![](_page_21_Picture_316.jpeg)

![](_page_22_Picture_64.jpeg)

![](_page_22_Picture_65.jpeg)